## **IPOTAMMATIETIKO ΠΕΡΙΒΑΛΔΟΝ**<br> **IPOTAMMATIETIKO ΠΕΡΙΒΑΛΔΟΝ**<br> **IPOTAMMATIETIKO ΠΕΡΙΒΑΛΔΟΝ**<br> **IPOTAMMATIETIE**<br> **Z** MAIOY 2016<br> **AILARETESTS**<br> **AILARETESTS**<br> **AILARETESTS**<br> **AILARETESTS**<br> **AILARETESTS**<br> **AILARETESTS**<br> **AILARE** ΑΝΑΠΤΥΞΗ ΕΦΑΡΜΟΓΩΝ ΣΕ ΠΡΟΓΡΑΜΜΑΤΙΣΤΙΚΟ ΠΕΡΙΒΑΛΛΟΝ ΠΡΟΣΑΝΑΤΟΛΙΣΜΟΥ (ΝΕΟ ΣΥΣΤΗΜΑ) 27 ΜΑΪΟΥ 2016 ΑΠΑΝΤΗΣΕΙΣ ΘΕΜΑ Α A1.  $1 \mid 2 \mid 3 \mid 4 \mid 5$ Σ Λ Λ Σ Λ Α2. α. Στο παρακάτω σχήµα φαίνεται η εισαγωγή ενός νέου κόµβου µεταξύ του δεύτερου και τρίτου κόµβου της προηγούµενης λίστας.  $A \left| \bullet \right|$   $K \left| \bullet \right|$   $\uparrow \downarrow \rightarrow \bullet$   $\uparrow$

Όπως φαίνεται και στό σχήμα, οι απαιτούμενες ενέργειες για την εισαγωγή (παρεµβολή) του νέου κόµβου είναι ο δείκτης του δεύτερου κόµβου να δείχνει το νέο κόµβο (µε δεδοµένα Ε) και ο δείκτης του νέου κόµβου (µε δεδοµένα Ε) να δείχνει τον τελευταίο κόµβο (µε δεδοµένα Φ) – δηλαδή να πάρει την τιµή που είχε πριν την εισαγωγή ο δείκτης του δεύτερου κόµβου. Έτσι οι κόµβοι της λίστας διατηρούν τη λογική τους σειρά, αλλά οι φυσικές θέσεις στη µνήµη µπορεί να είναι τελείως διαφορετικές.

Ε

β. Αντίστοιχα για τη διαγραφή ενός κόµβου µε δεδοµένα Κ, αρκεί ν' αλλάξει τιµή ο δείκτης του προηγούµενου κόµβου (µε δεδοµένα Α) και να δείχνει πλέον τον επόµενο αυτού που διαγράφεται (δηλαδή στον κόµβο µε δεδοµένα Φ), όπως φαίνεται στο παρακάτω σχήµα. Ο κόµβος που διαγράφηκε (ο δεύτερος) αποτελεί "άχρηστο δεδοµένο" και ο χώρος µνήµης που καταλάµβανε, παραχωρείται για άλλη χρήση.

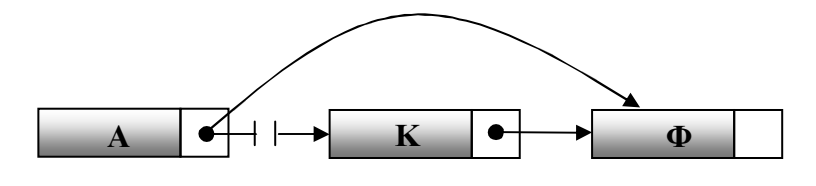

- A3. α. Καθολικές ονομάζονται οι μεταβλητές και οι σταθερες που είναι γνωστές και µπορούν να χρησιµοποιούνται σε οποιοδήποτε τµήµα του προγράµµατος, άσχετα που δηλώθηκαν.
- **ÌÅÈÏÄÉÊÏ ÁÑÃÕÑÏÕÐÏËÇ β.** Η χρήση καθολικών μεταβλητών σε ένα πρόγραμμα (απεριόριστη εμβέλεια) καταστρατηγεί  $\gamma$ την αρχή της αυτονοµίας των υποπρογραµµάτων, δηµιουργεί πολλά προβλήµατα και τελικά είναι αδύνατη για µεγάλα προγράµµατα με πολλά υποπρογράμματα, αφού ο καθένας που γράφει κάποιο υποπρόγραμμα πρέπει να γνωρίζει τα ονόματα όλων των μεταβλητών που χρησιμοποιούνται στα υπόλοιπα υποπρογράµµατα.
	- Α4. Ο πίνακας Β[6] µετά την εκτέλεση των πράξεων θα έχει τη µορφή:

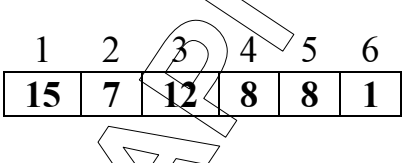

A5.  $\alpha$ . Στην περίπτωση κατά την οποί α το X=22, θα εμφανιστούν οι τιµές:

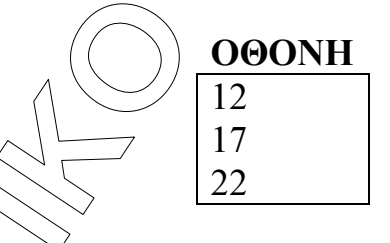

β. Στην περίπτωση κατά την οποί α το Χ=22, θα εµφανιστούν οι τιμέ

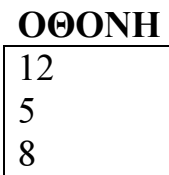

## ΘΕΜΑ B

**EE ALA 1.1**<br> **E.**  $\frac{1}{2}$ ,  $\frac{1}{2}$ ,  $\frac{$ **B1.** 1. 1 2. όρος 3. Σ 4.  $-1$ 5. 4 B2. Μετά το  $1^\circ$ : 1 Μετά το 2°: 1, 2 Μετά το 3°: 2 Μετά το 4°: 2, 3 Μετά το 5°: 2, 3 Μετά το 6<sup>°</sup>: 3, 4 ΘΕΜΑ Γ ΠΡΟΓΡΑΜΜΑ ΘΕΜΑ\_Γ ΜΕΤΑΒΛΗΤΕΣ ΑΚΕΡΑΙΕΣ: τεµ, αποθ, χρέωση, χρέωση2, Χ, Ε\_Κ ΑΡΧΗ ΑΡΧΗ\_ΕΠΑΝΑΛΗΨΗΣ ΓΡΑΨΕ '∆ώσε αριθµό υπολογιστών προς πώληση' ∆ΙΑΒΑΣΕ αποθ **ΜΕΧΡΙΣ** ΟΤΟΥ απόθ  $\geq$ ΓΡΑΨΕ '∆ώσε τεµάχια παραγγελίας' ∆ΙΑΒΑΣΕ τεµ ΟΣΟ αποθ > 0 ΕΠΑΝΑΛΑΒΕ ΑΝ αποθ $\sqrt{2\epsilon}$ μ ΤΟΤΕ Χ τεµ ΑΛΛΙΩΣ  $X \leftarrow \alpha \pi \circ \theta$ ΤΕΛΟΣ\_ΑΝ  $\mathbf{M} \times \leq 50 \text{ TOTE}$ χρέωση ← Χ\*580 ΑΛΛΙΩΣ\_ΑΝ Χ<= 100 ΤΟΤΕ χρέωση ← Χ\*520

```
TEAOL AN ALIENT (2014)<br>
ANALY 2014<br>
TEAOL AN X == 50 TOTE<br>
ANALY 2016<br>
IPEAOL AN X <= 100 TOTE<br>
ANALY 2018<br>
ANALY 2018<br>
ANALY 2018<br>
ANALY 2018<br>
ANALY 2018 (1X-50)*520 (X-100)*470<br>
AAALY 2018 \ellΑΛΛΙΩΣ_ΑΝ Χ<=200 ΤΟΤΕ
                  χρέωση  Χ*470 
           ΑΛΛΙΩΣ 
                χρέωση <math>Y^{*440}ΤΕΛΟΣ_ΑΝ 
          AN X \le 50 TOTE
                 χρέωση2  Χ*580 
          ΑΛΛΙΩΣ_ΑΝ Χ<= 100 ΤΟΤΕ
                  χρέωση2 50*580 +(Χ-50)*520 
          ΑΛΛΙΩΣ_ΑΝ Χ<=200 ΤΟΤΕ
                 Χρέωση2  50*580+50*520+(Χ-100)*470 
           ΑΛΛΙΩΣ 
                Xρέωση2 \leftarrow 50*580+50*520+100*470+(X-200)*440
           ΤΕΛΟΣ_ΑΝ 
           αποθ  αποθ – Χ 
          ΓΡΑΨΕ 'Κόστος παραγγελίας', χρέωση 
          ΓΡΑΨΕ 'Κλιµακωτό κόστος παραγγελίας ', χρέωση2 
          Ε K \leftarrow χρέωση – χρέωση2
          ΓΡΑΨΕ 'Επιπλέον κόστος κλιµακωτής χρέωσης', Ε_Κ 
          ΓΡΑΨΕ '∆ώσε τεµάχια παραγγελίας' 
          ∆ΙΑΒΑΣΕ τεµ 
    ΤΕΛΟΣ_ΕΠΑΝΑΛΗΨΗΣ 
    ΤΕΛΟΣ _ΠΡΟΓΡΑΜΜΑΤΟΣ 
    ΘΕΜΑ ∆
    ΠΡΟΓΡΑΜΜΑ Θέµα_∆ 
    ! ∆1 ερώτηµα 
    ΜΕΤΑΒΛΗΤΕΣ 
          ΧΑΡΑΚΤΗΡΕΣ: ΚΩ∆[150000], Φ[150000] 
           ΠΡΑΓΜΑΤΙΚΕΣ: ΧΡ[150000, 12], ΣΧ[150000] 
            KEPAIE\Sigma: i, j
    ΑΡΧΗ 
           ,∕ώτημα
           ΑΠΟ 1 ΜΕΧΡΙ 150000
          ΓΡΑΨΕ '∆ώστε τον κωδικό του µαθητή', i 
          ∆ΙΑΒΑΣΕ ΚΩ∆[i]
```
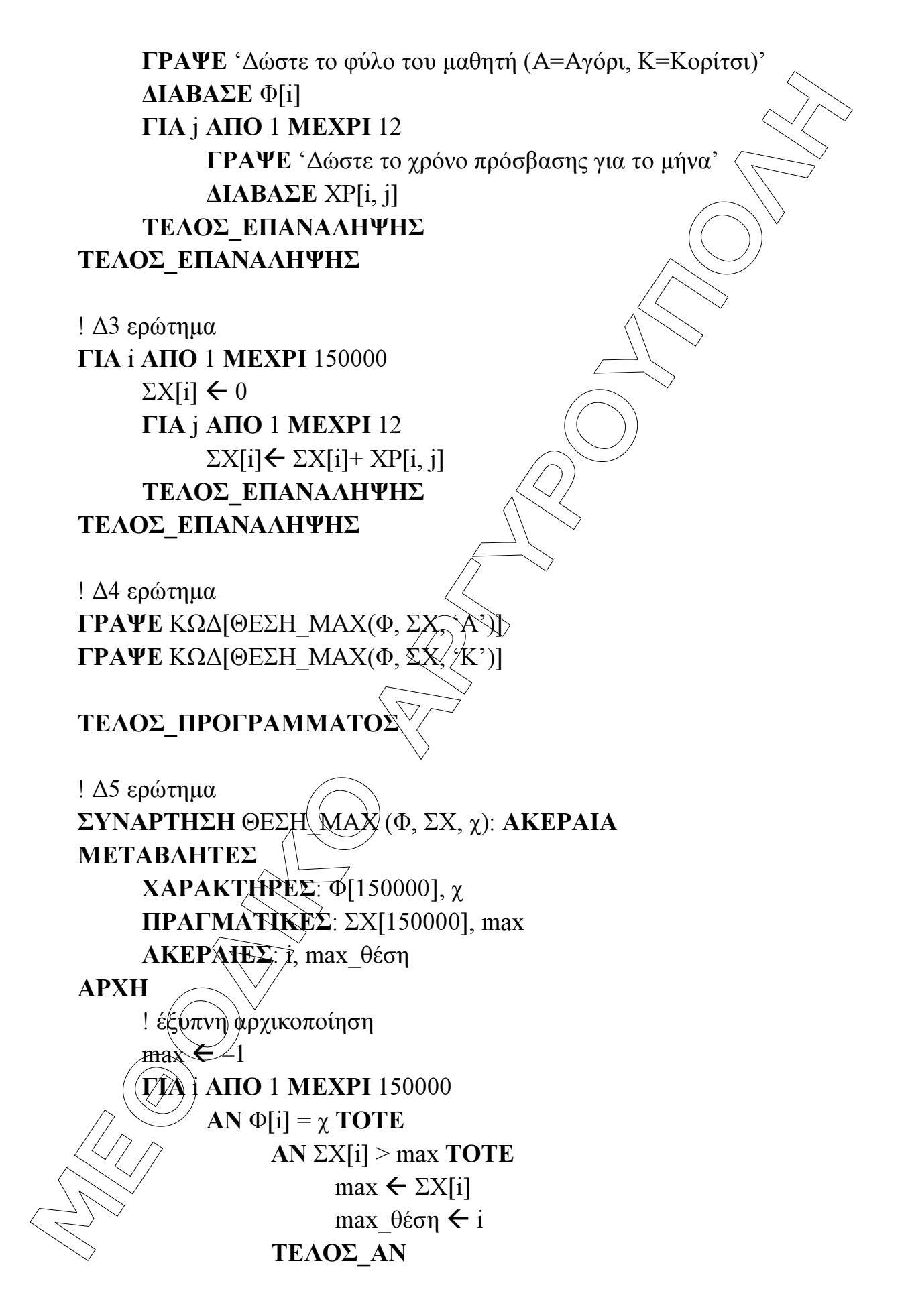

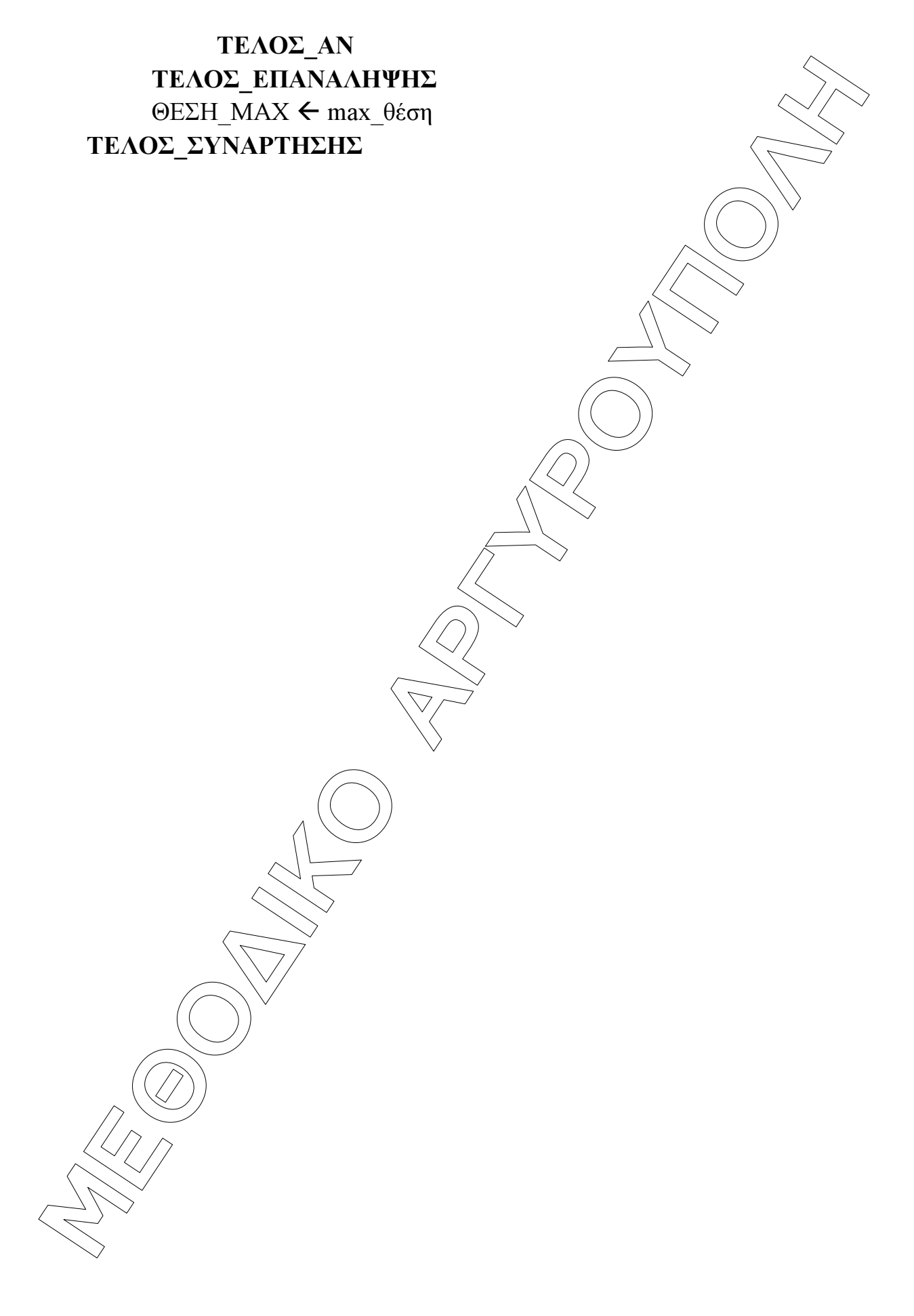